#### **4 BAB IV**

### **HASIL PENELITIAN DAN PEMBAHASAN**

## **4.1 Hasil Pembahasan Program**

Implementasi sistem pendukung keputusan penerima bantuan Zakat BERKAT BAZNAS Kabupaten Pesawaran menggunkan metode Topsis yang telah dirancang berbasis web terdiri dari 3 (jenis) hak akses, yaitu akses Mustahik, akses Ketua BAZNAS dan akses Admin/Pegawai BAZNAS. Adapun implementasi dari ke 3 (tiga) hak akses tersebut, masing-masing dijelaskan pad sub pokok pembasahan dibawah ini.

### **4.1.1 Rancangan Sistem Akses Mustahik**

Impelementasi dari interface sistem pendukung keputusan penerima bantuan Zakat BERKAT BAZNAS Kabupaten Pesawaran berbasis web untuk Mustahik adalah sebagai berikut :

a. Halaman Login

Halaman ini merupakan laman awal ketika Mustahik ingin mengakses sistem, yaitu harus login/masuk kedalam sistem menggunakan akun yang telah diverifikasi oleh Admin/Pegawai BAZNAS Kabupaten Pesawaran. Tampilan halaman login dapat dilihat pada gambar 4.1

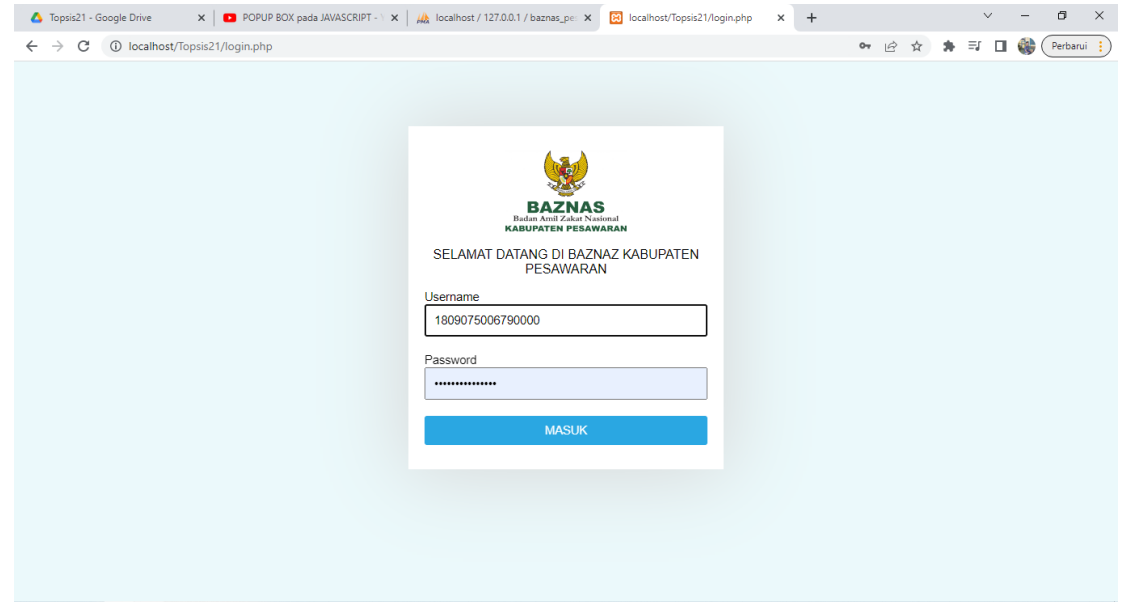

**Gambar 4.1** Interface Halaman Login Mustahik

b. Halaman Dashboard

Halaman ini merupakan halaman yang akan muncul jika Mustahik telah berhasil masuk/login, pada halaman ini terdapat berbagai menu seperti Beranda, Upload Proposal dan Pengumuman. Berikut adalah tampilan halaman Dashboard yaitu pada gambar 4.2

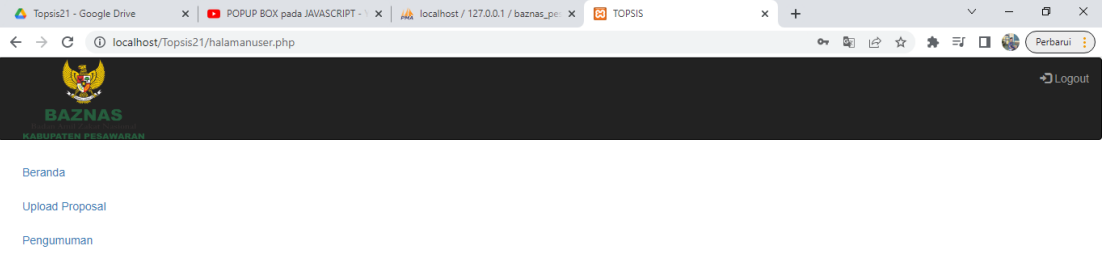

## **Gambar 4.2** Interface Halaman Dashboard Mustahik

c. Halaman Beranda

Halaman ini merupakan halaman yang berisi tentang informasi seputar BAZNAS Kabupaten Pesawaran. Berikut adalah tampilan Beranda, dapat dilihat pada gambar 4.3

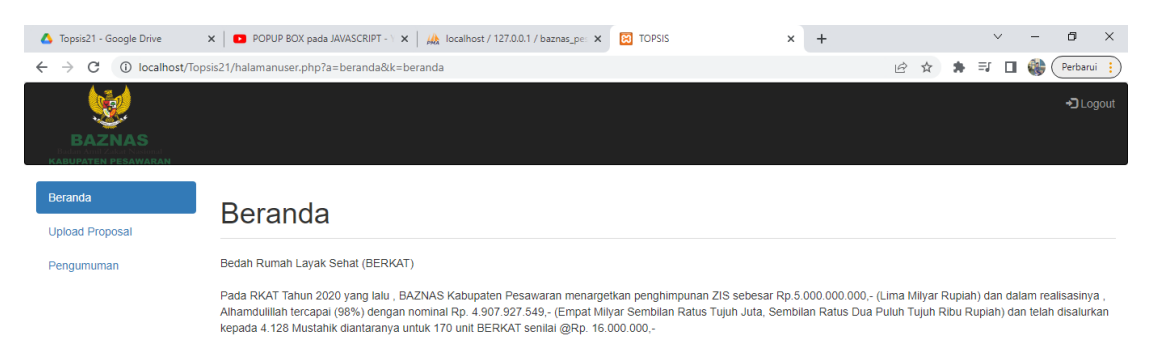

**Gambar 4.3** Interface Halaman Beranda Mustahik

d. Halaman Upload Proposal

Halaman ini merupakan halaman dimana Mustahik dapat mengupload proposal sebagai syarat awal untuk proses seleksi mendapatkan bantuan Zakat Berkat. Berikut adalah tampilan upload proposal, yang dapat dilihat pada gambar 4.4

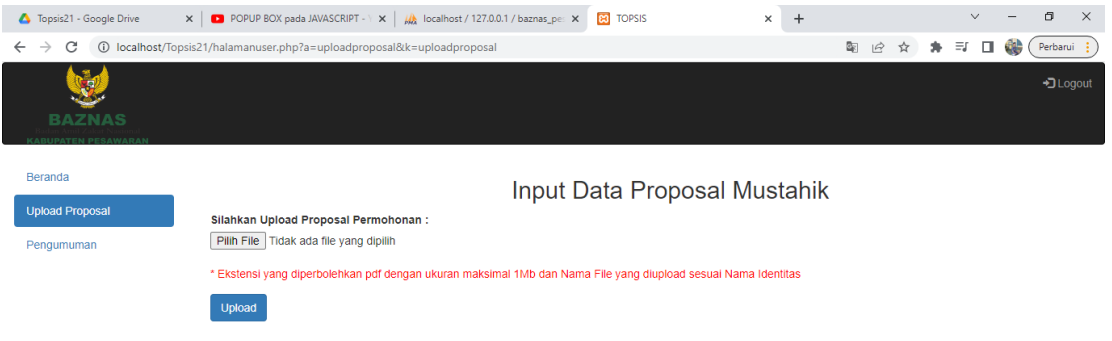

## **Gambar 4.4** Interface Halaman Upload Proposal Mustahik

e. Halaman Pengumuman

Halaman ini merupakan halaman yang menampilkan hasil dari perangkingan, Berikut adalah tampilan pengumuman, yang dapat dilihat pada gambar 4.5

| Topsis21 - Google Drive              |                                                   | X   ■ POPUP BOX pada JAVASCRIPT - \ X   / bcalhost / 127.0.0.1 / baznas_pe: X | <b>B3</b> TOPSIS                 | $+$<br>$\times$ |           |   |   | $\vee$             |     | O.         | $\times$     |
|--------------------------------------|---------------------------------------------------|-------------------------------------------------------------------------------|----------------------------------|-----------------|-----------|---|---|--------------------|-----|------------|--------------|
| C<br>$\rightarrow$<br>$\leftarrow$   | 1 localhost/Topsis21/halamanuser.php?a=pengumuman |                                                                               |                                  |                 | $\vec{e}$ | ☆ | ۰ | $\equiv$<br>$\Box$ | 6th | Perbarui : |              |
| <b>BAZNAS</b><br>KABUPATEN PESAWARAI |                                                   |                                                                               |                                  |                 |           |   |   |                    |     | +3 Logout  |              |
| Beranda                              |                                                   | Nama-Nama Yang Berhak Menerima Zakat BERKAT                                   |                                  |                 |           |   |   |                    |     |            |              |
| <b>Upload Proposal</b>               | <b>Nomor</b>                                      | Nama                                                                          |                                  | Keterangan      |           |   |   |                    |     |            |              |
| Pengumuman                           |                                                   | <b>ROHIM</b>                                                                  | Standar Penilaian Memenuhi       |                 |           |   |   |                    |     |            |              |
|                                      | $\overline{2}$                                    | AMZAH                                                                         | Standar Penilaian Memenuhi       |                 |           |   |   |                    |     |            |              |
|                                      | 3                                                 | <b>AMINUDDIN</b>                                                              | Standar Penilaian Memenuhi       |                 |           |   |   |                    |     |            |              |
|                                      | 4                                                 | <b>SUTIRAH</b>                                                                | Standar Penilaian Memenuhi       |                 |           |   |   |                    |     |            |              |
|                                      | 5                                                 | <b>RIYADI</b>                                                                 | Standar Penilaian Memenuhi       |                 |           |   |   |                    |     |            |              |
|                                      | 6                                                 | <b>SIMAN</b>                                                                  | Standar Penilaian Memenuhi       |                 |           |   |   |                    |     |            |              |
|                                      | 7                                                 | <b>SATIMAN</b>                                                                | Standar Penilaian Memenuhi       |                 |           |   |   |                    |     |            |              |
|                                      | 8                                                 | <b>MUJIMAN</b>                                                                | Standar Penilaian Memenuhi       |                 |           |   |   |                    |     |            |              |
|                                      | 9                                                 | LAZISMU                                                                       | Standar Penilaian Memenuhi       |                 |           |   |   |                    |     |            |              |
|                                      | 10 <sup>°</sup>                                   | <b>TAIB</b>                                                                   | Standar Penilaian Memenuhi       |                 |           |   |   |                    |     |            |              |
|                                      | 11                                                | <b>KURNIA</b>                                                                 | Standar Penilaian Tidak Memenuhi |                 |           |   |   |                    |     |            |              |
|                                      | 12                                                | <b>HENDRI</b>                                                                 | Standar Penilaian Tidak Memenuhi |                 |           |   |   |                    |     |            | $\mathbf{v}$ |

**Gambar 4.5** Interface Halaman Pengumuman Mustahik

#### **4.1.2 Rancangan Sistem Akses Ketua BAZNAS**

Impelementasi dari interface sistem pendukung keputusan penerima bantuan Zakat BERKAT BAZNAS Kabupaten Pesawaran berbasis web untuk Ketua BAZNAS adalah sebagai berikut :

a. Halaman Login

Halaman ini merupakan laman awal ketika Ketua BAZNAS ingin mengakses sistem, yaitu harus login/masuk kedalam sistem menggunakan akun yang telah diverifikasi oleh Admin/Pegawai BAZNAS Kabupaten Pesawaran. Tampilan halaman login dapat dilihat pada gambar 4.6

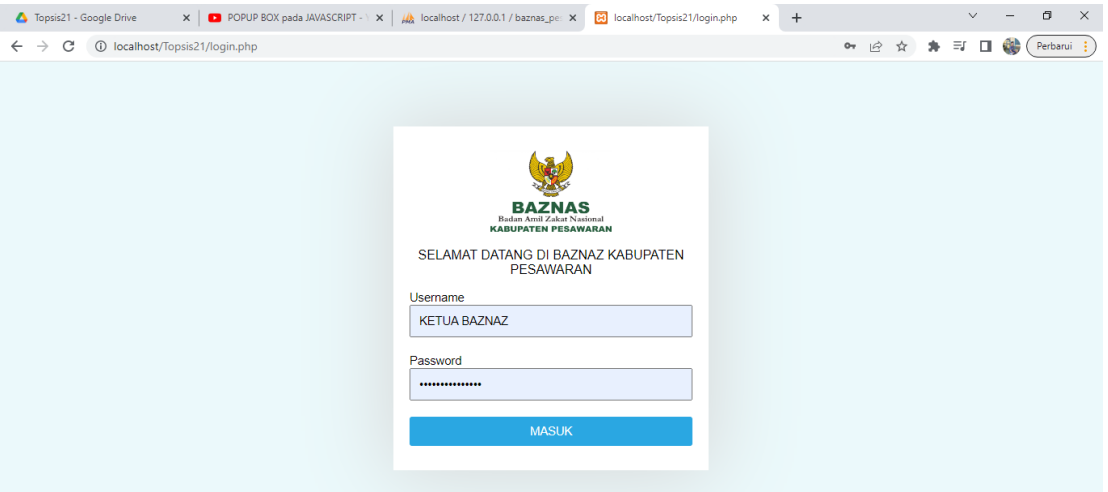

**Gambar 4.6** Interface Halaman Login Ketua BAZNAS

### b. Halaman Dashboard

Halaman ini merupakan halaman yang akan muncul jika Ketua BAZNAS telah berhasil masuk/login, pada halaman ini terdapat berbagai menu seperti Beranda, Upload Proposal dan Pengumuman. Berikut adalah tampilan halaman Dashboard yaitu pada gambar 4.7

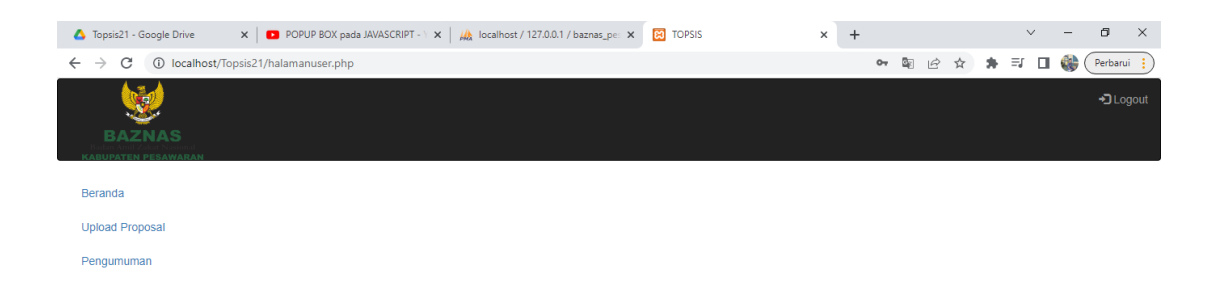

## **Gambar 4.7** Interface Halaman Dashboard Ketua BAZNAS

## c. Halaman Pengumuman

Halaman ini merupakan halaman yang menampilkan hasil dari perangkingan, Berikut adalah tampilan pengumuman, yang dapat dilihat pada gambar 4.8

| Topsis21 - Google Drive                     |                                                   | $\times$   D POPUP BOX pada JAVASCRIPT - $\times$   $\mu$ localhost / 127.0.0.1 / baznas_pe: $\times$ | <b>B3</b> TOPSIS                 | $+$<br>$\times$ |           |   |               | $\checkmark$ |       | ð         | $\times$ |
|---------------------------------------------|---------------------------------------------------|----------------------------------------------------------------------------------------------------|----------------------------------|-----------------|-----------|---|---------------|--------------|-------|-----------|----------|
| C<br>$\rightarrow$<br>$\leftarrow$          | 1 localhost/Topsis21/halamanuser.php?a=pengumuman |                                                                                                    |                                  |                 | $\vec{P}$ | ☆ | $\mathcal{H}$ |              | ⇒ □ ● | Perbarui  |          |
| <b>BAZNAS</b><br><b>KABUPATEN PESAWARAN</b> |                                                   |                                                                                                    |                                  |                 |           |   |               |              |       | +3 Logout |          |
| Beranda                                     |                                                   | Nama-Nama Yang Berhak Menerima Zakat BERKAT                                                           |                                  |                 |           |   |               |              |       |           |          |
| <b>Upload Proposal</b>                      | <b>Nomor</b>                                      | Nama                                                                                                  |                                  | Keterangan      |           |   |               |              |       |           |          |
| Pengumuman                                  | 1                                                 | <b>ROHIM</b>                                                                                          | Standar Penilaian Memenuhi       |                 |           |   |               |              |       |           |          |
|                                             | $\overline{2}$                                    | AMZAH                                                                                                 | Standar Penilaian Memenuhi       |                 |           |   |               |              |       |           |          |
|                                             | 3                                                 | <b>AMINUDDIN</b>                                                                                      | Standar Penilaian Memenuhi       |                 |           |   |               |              |       |           |          |
|                                             | 4                                                 | <b>SUTIRAH</b>                                                                                        | Standar Penilaian Memenuhi       |                 |           |   |               |              |       |           |          |
|                                             | 5                                                 | <b>RIYADI</b>                                                                                         | Standar Penilaian Memenuhi       |                 |           |   |               |              |       |           |          |
|                                             | 6                                                 | <b>SIMAN</b>                                                                                          | Standar Penilaian Memenuhi       |                 |           |   |               |              |       |           |          |
|                                             | $\overline{7}$                                    | <b>SATIMAN</b>                                                                                        | Standar Penilaian Memenuhi       |                 |           |   |               |              |       |           |          |
|                                             | 8                                                 | <b>MUJIMAN</b>                                                                                        | Standar Penilaian Memenuhi       |                 |           |   |               |              |       |           |          |
|                                             | 9                                                 | LAZISMU                                                                                               | Standar Penilaian Memenuhi       |                 |           |   |               |              |       |           |          |
|                                             | 10 <sub>10</sub>                                  | <b>TAIB</b>                                                                                           | Standar Penilaian Memenuhi       |                 |           |   |               |              |       |           |          |
|                                             | 11                                                | <b>KURNIA</b>                                                                                         | Standar Penilaian Tidak Memenuhi |                 |           |   |               |              |       |           |          |
|                                             | 12                                                | <b>HENDRI</b>                                                                                         | Standar Penilaian Tidak Memenuhi |                 |           |   |               |              |       |           |          |

**Gambar 4.8** Interface Halaman Pengumuman Ketua BAZNAS

#### **4.1.3 Rancangan Sistem Akses Admin BAZNAS**

Impelementasi dari interface sistem pendukung keputusan penerima bantuan Zakat BERKAT BAZNAS Kabupaten Pesawaran berbasis web untuk Admin BAZNAS adalah sebagai berikut :

a. Halaman Login

Halaman ini merupakan laman awal ketika Admin BAZNAS ingin mengakses sistem, Tampilan halaman login dapat dilihat pada gambar 4.9

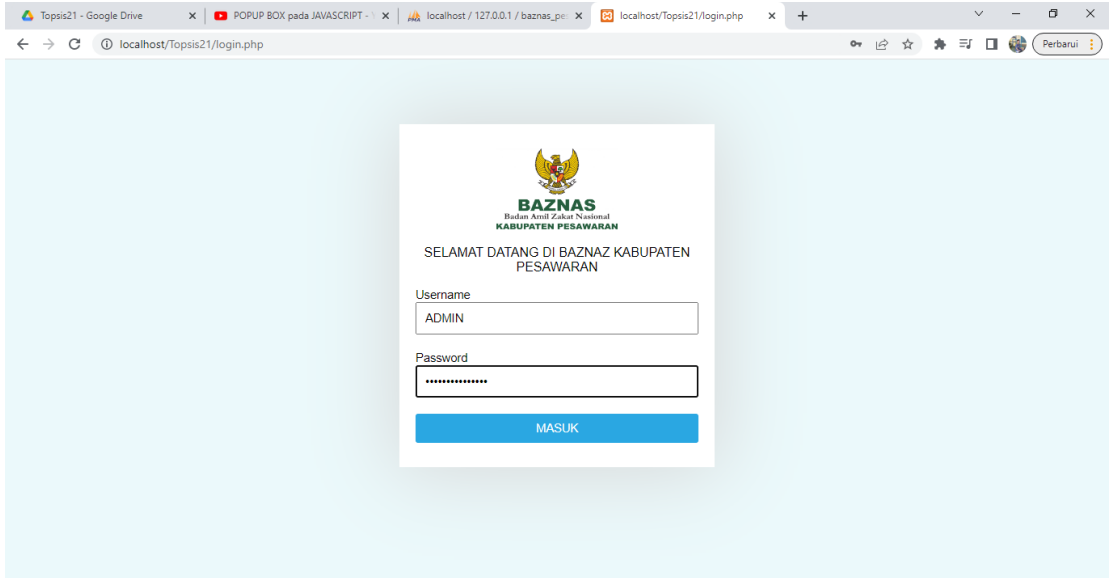

**Gambar 4.9** Interface Halaman Login Admin BAZNAS

## b. Halaman Dashboard

Halaman ini merupakan halaman yang akan muncul jika Admin BAZNAS telah berhasil masuk/login, pada halaman ini terdapat berbagai menu. Berikut adalah tampilan halaman Dashboard yaitu pada gambar 4.10

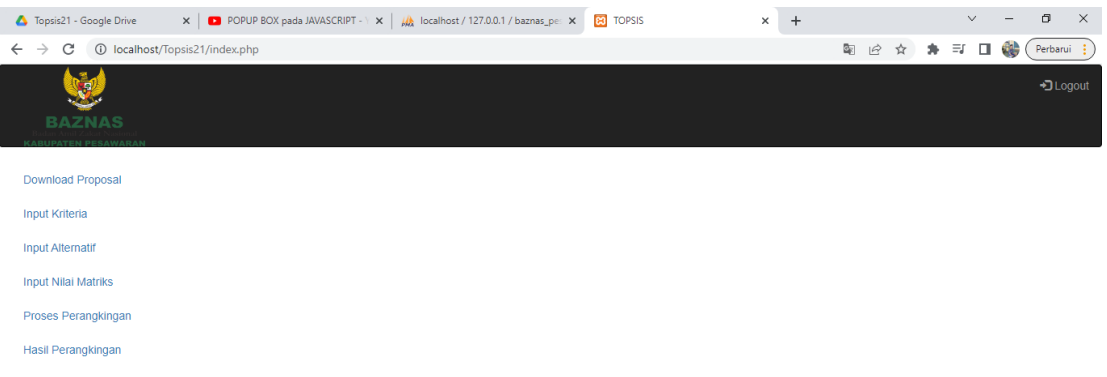

## **Gambar 4.10** Interface Halaman Dashboard Admin BAZNAS

#### c. Halaman Download Proposal

Halaman ini merupakan halaman download proposal yang masuk. Berikut adalah tampilan halaman download proposal yaitu pada gambar 4.11

| Topsis21 - Google Drive                          | x   ■ POPUP BOX pada JAVASCRIPT - 1 x   / bcalhost / 127.0.0.1 / baznas_pe: x   8   TOPSIS |                      | $\times$ | $\ddot{}$ |                 |  | $\vee$ | a<br>$\times$ |
|--------------------------------------------------|--------------------------------------------------------------------------------------------|----------------------|----------|-----------|-----------------|--|--------|---------------|
| C<br>$\rightarrow$<br>$\leftarrow$               | 1 localhost/Topsis21/index.php?a=download                                                  |                      |          |           | 图 12 ☆ ★ 引 口 () |  |        | Perbarui :    |
| Ŵ<br><b>BAZNAS</b><br><b>KABUPATEN PESAWARAN</b> |                                                                                            |                      |          |           |                 |  |        | +3 Logout     |
| Download Proposal                                | Daftar Proposal                                                                            |                      |          |           |                 |  |        |               |
| <b>Input Kriteria</b>                            | <b>Nomor</b>                                                                               | <b>Nama Pengirim</b> |          | Pilihan   |                 |  |        |               |
| <b>Input Alternatif</b>                          | 1                                                                                          | SATIMAN.pdf          |          | Download  |                 |  |        |               |
| <b>Input Nilai Matriks</b>                       | $\overline{2}$                                                                             | SIMAN.pdf            |          | Download  |                 |  |        |               |
| Proses Perangkingan                              | 3                                                                                          | MUJIMAN.pdf          |          | Download  |                 |  |        |               |
| Hasil Perangkingan                               | 4                                                                                          | AMINUDDIN.pdf        |          | Download  |                 |  |        |               |
|                                                  | 5                                                                                          | GIONO.pdf            |          | Download  |                 |  |        |               |
|                                                  | 6                                                                                          | SUTIRAH.pdf          |          | Download  |                 |  |        |               |
|                                                  | 7                                                                                          | ABDUL.pdf            |          | Download  |                 |  |        |               |
|                                                  | 8                                                                                          | <b>HENDRI.pdf</b>    |          | Download  |                 |  |        |               |
|                                                  | 9                                                                                          | LAZISMU.pdf          |          | Download  |                 |  |        |               |
|                                                  | 10                                                                                         | PRAYITNO.pdf         |          | Download  |                 |  |        |               |

**Gambar 4.11** Interface Halaman Download Proposal Admin BAZNAS

#### d. Halaman Input Kriteria

Halaman ini merupakan halaman Input Kriteria. Berikut adalah tampilan halaman Input Kriteria yaitu pada gambar 4.12

| Topsis21 - Google Drive            |                    | $\times$   D POPUP BOX pada JAVASCRIPT - $\times$   $\mu$ localhost / 127.0.0.1 / baznas_pes $\times$ |              | <b>B3</b> TOPSIS  |                   |                   | $\ddot{}$<br>$\times$ |                   |                       |               | $\vee$       | a<br>$\times$ |
|------------------------------------|--------------------|----------------------------------------------------------------------------------------------------|--------------|-------------------|-------------------|-------------------|-----------------------|-------------------|-----------------------|---------------|--------------|---------------|
| C<br>$\rightarrow$<br>$\leftarrow$ |                    | 1 localhost/Topsis21/index.php?a=kriteria&k=kriteria                                                  |              |                   |                   |                   |                       | 粵                 | $\vec{B}$<br>☆        | $\equiv$<br>۰ | 6b<br>$\Box$ | Perbarui :    |
| 3.<br>师人                           |                    |                                                                                                    |              |                   |                   |                   |                       |                   |                       |               |              | +3 Logout     |
| <b>BAZNAS</b>                      |                    |                                                                                                    |              |                   |                   |                   |                       |                   |                       |               |              |               |
| <b>KARUPATEN PESAWARAN</b>         |                    |                                                                                                    |              |                   |                   |                   |                       |                   |                       |               |              |               |
| Download Proposal                  | <b>Kriteria</b>    |                                                                                                    |              |                   |                   |                   |                       |                   |                       |               |              |               |
| <b>Input Kriteria</b>              |                    |                                                                                                    |              |                   |                   |                   |                       |                   |                       |               |              |               |
| <b>Input Alternatif</b>            | Data Kriteria      | <b>Tambah Kriteria</b>                                                                                |              |                   |                   |                   |                       |                   |                       |               |              |               |
| <b>Input Nilai Matriks</b>         | Data Kriteria      |                                                                                                    |              |                   |                   |                   |                       |                   |                       |               |              |               |
| Proses Perangkingan                | <b>Id Kriteria</b> | Nama Kriteria                                                                                         | <b>Bobot</b> | Poin <sub>1</sub> | Poin <sub>2</sub> | Poin <sub>3</sub> | Poin 4                | Poin <sub>5</sub> | <b>Sifat Kriteria</b> |               | Pilihan      |               |
| <b>Hasil Perangkingan</b>          | C001               | Status Rumah Yang Ditempati                                                                           | 5            | 1                 | $\overline{2}$    | 3                 | 4                     | 5                 | benefit               |               | Ubah         | Hapus         |
|                                    | C <sub>002</sub>   | Rata-Rata Penghasilan Kepala Rumah Tangga                                                             | 4            | 1                 | $\overline{2}$    | 3                 | 4                     | 5                 | benefit               |               | Ubah         | Hapus         |
|                                    | C003               | Kondisi Bangunan Rumah                                                                                | 5            | м                 | $\overline{2}$    | 3                 | 4                     | 5                 | benefit               |               | Ubah         | Hapus         |
|                                    | C004               | Jenis Lantai Rumah                                                                                    | 5            | 1                 | $\overline{2}$    | 3                 | $\overline{4}$        | 5                 | benefit               |               | Ubah         | <b>Hapus</b>  |
|                                    | C005               | Jumlah Tanggungan Kepala Rumah Tangga                                                                 | 5            | 1                 | $\overline{2}$    | 3                 | $\overline{4}$        | 5                 | benefit               |               | Ubah         | <b>Hapus</b>  |
|                                    | C006               | Pendidikan Terakhir Kepala Rumah Tangga                                                               | 3            |                   | $\overline{2}$    | 3                 | 4                     | 5                 | cost                  |               | Ubah         | Hapus         |

**Gambar 4.12** Interface Halaman Input Kriteria Admin BAZNAS

## e. Halaman Input Alternatif

Halaman ini merupakan halaman Input Alternatif. Berikut adalah tampilan halaman Input Alternatif yaitu pada gambar 4.13

| Topsis21 - Google Drive         | $\times$   D POPUP BOX pada JAVASCRIPT - $\times$   $\mu$ localhost / 127.0.0.1 / baznas_pe: $\times$ | <b>ES</b> TOPSIS       | $+$<br>$\times$      |                                                         | $\sqrt{ }$                         | o<br>$\times$    |
|---------------------------------|----------------------------------------------------------------------------------------------------|------------------------|----------------------|---------------------------------------------------------|------------------------------------|------------------|
| $\leftarrow$ $\rightarrow$<br>C | 1 localhost/Topsis21/index.php?a=alternatif&k=alternatif                                              |                        |                      | 闉<br>$\overrightarrow{B}$<br>$\overleftrightarrow{\mu}$ | $\equiv$ r $\Box$<br>$\mathcal{H}$ | d.<br>Perbarui : |
| æ.<br>ua)                       |                                                                                                    |                        |                      |                                                         |                                    | +3 Logout        |
| <b>BAZNAS</b>                   |                                                                                                    |                        |                      |                                                         |                                    |                  |
| <b>KABUPATEN PESAWARAN</b>      |                                                                                                    |                        |                      |                                                         |                                    |                  |
| <b>Download Proposal</b>        | <b>Alternatif</b>                                                                                     |                        |                      |                                                         |                                    |                  |
| <b>Input Kriteria</b>           |                                                                                                    |                        |                      |                                                         |                                    |                  |
| <b>Input Alternatif</b>         | Data Alternatif<br><b>Tambah Alternatif</b>                                                           |                        |                      |                                                         |                                    |                  |
| <b>Input Nilai Matriks</b>      | Data Alternatif                                                                                       |                        |                      |                                                         |                                    |                  |
| Proses Perangkingan             | <b>Id Alternatif</b>                                                                                  | <b>Nama Alternatif</b> | Pilihan              |                                                         |                                    |                  |
| Hasil Perangkingan              | A001                                                                                                  | <b>SATIMAN</b>         | Ubah<br>Hapus        |                                                         |                                    |                  |
|                                 | A002                                                                                                  | <b>SIMAN</b>           | Ubah<br><b>Hapus</b> |                                                         |                                    |                  |
|                                 | A003                                                                                                  | <b>MUJIMAN</b>         | Ubah<br>Hapus        |                                                         |                                    |                  |
|                                 | A004                                                                                                  | <b>AMINUDDIN</b>       | Ubah<br>Hapus        |                                                         |                                    |                  |
|                                 | A005                                                                                                  | <b>GIONO</b>           | Ubah<br>Hapus        |                                                         |                                    |                  |

**Gambar 4.13** Interface Halaman Input Alternatif Admin BAZNAS

f. Halaman Input Nilai Matriks

Halaman ini merupakan halaman Input Nilai Matriks. Berikut adalah tampilan halaman Input Nilai Matriks yaitu pada gambar 4.14 dan 4.15

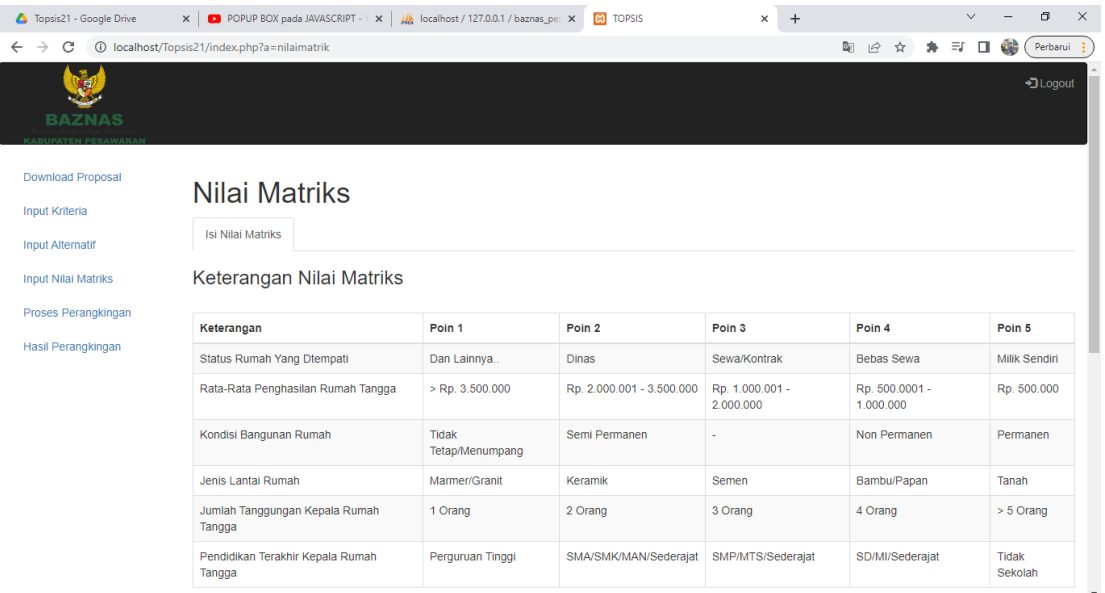

# **Gambar 4.14** Interface Halaman Input Nilai Matriks Admin BAZNAS

| Topsis21 - Google Drive                                                      | POPUP BOX pada JAVASCRIPT - Y X<br>$\times$ | Mocalhost / 127.0.0.1 / baznas_pe: X | <b>ES</b> TOPSIS          | $+$<br>×                     |                             |               | ð<br>$\times$        |
|------------------------------------------------------------------------------|---------------------------------------------|--------------------------------------|---------------------------|------------------------------|-----------------------------|---------------|----------------------|
| C<br>$\odot$<br>$\rightarrow$                                                | localhost/Topsis21/index.php?a=nilaimatrik  |                                      |                           |                              | 郾<br>$\overrightarrow{P}$   | $\equiv$<br>л | d.<br>Perbarui       |
| п<br><b>BAZNAS</b><br><b>KARUPATEN PESAWARAN</b>                             |                                             |                                      |                           |                              |                             |               | +3 Logout            |
| <b>Download Proposal</b><br><b>Input Kriteria</b><br><b>Input Alternatif</b> | Nilai Matriks<br><b>Isi Nilai Matriks</b>   |                                      |                           |                              |                             |               |                      |
| <b>Input Nilai Matriks</b><br>Proses Perangkingan                            | Keterangan Nilai Matriks                    |                                      |                           |                              |                             |               |                      |
| <b>Hasil Perangkingan</b>                                                    | Keterangan                                  | Poin <sub>1</sub>                    | Poin <sub>2</sub>         | Poin <sub>3</sub>            | Poin 4                      |               | Poin <sub>5</sub>    |
|                                                                              | Status Rumah Yang Dtempati                  | Dan Lainnya                          | <b>Dinas</b>              | Sewa/Kontrak                 | <b>Bebas Sewa</b>           |               | <b>Milik Sendiri</b> |
|                                                                              | Rata-Rata Penghasilan Rumah Tangga          | $>$ Rp. 3.500.000                    | Rp. 2.000.001 - 3.500.000 | Rp. 1.000.001 -<br>2.000.000 | Rp. 500.0001 -<br>1.000.000 |               | Rp. 500.000          |
|                                                                              | Kondisi Bangunan Rumah                      | Tidak<br>Tetap/Menumpang             | Semi Permanen             |                              | Non Permanen                |               | Permanen             |
|                                                                              | Jenis Lantai Rumah                          | Marmer/Granit                        | Keramik                   | Semen                        | Bambu/Papan                 |               | Tanah                |
|                                                                              | Jumlah Tanggungan Kepala Rumah<br>Tangga    | 1 Orang                              | 2 Orang                   | 3 Orang                      | 4 Orang                     |               | $> 5$ Orang          |
|                                                                              | Pendidikan Terakhir Kepala Rumah<br>Tangga  | Perguruan Tinggi                     | SMA/SMK/MAN/Sederajat     | SMP/MTS/Sederajat            | SD/MI/Sederajat             |               | Tidak<br>Sekolah     |

**Gambar 4.15** Interface Halaman Input Nilai Matriks Admin BAZNAS

g. Halaman Proses Perangkingan

Halaman ini merupakan halaman Proses Perangkingan. Berikut adalah tampilan halaman Proses Perangkingan yaitu pada gambar 4.16, 4.17, 4.18, 4.19, 4.20, 4.21 dan 4.22

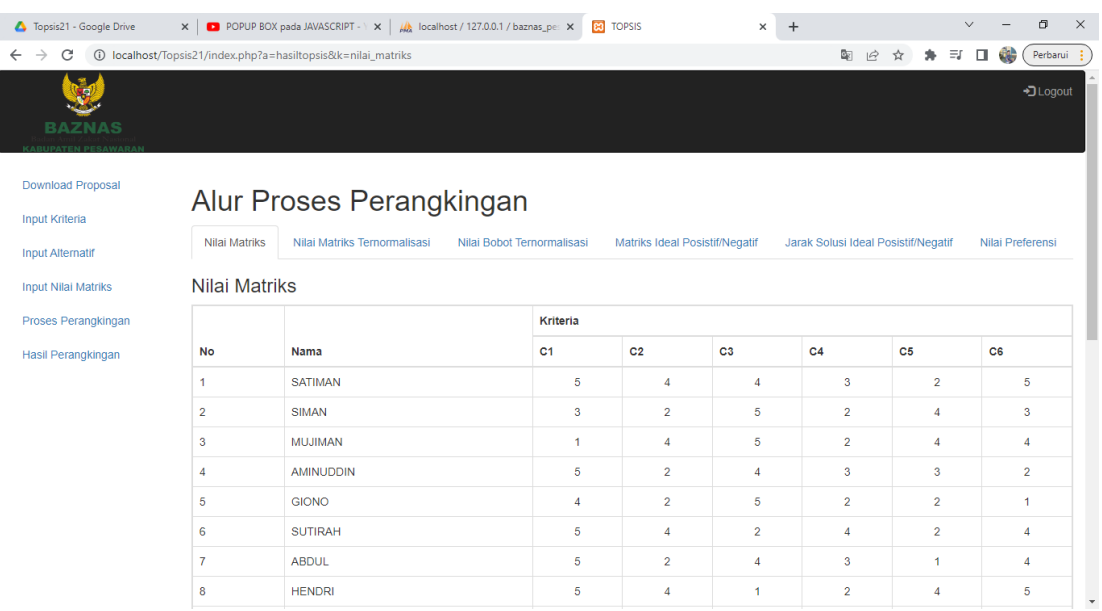

# **Gambar 4.16** Interface Halaman Proses Perangkingan Admin BAZNAS

| C<br>$\rightarrow$                                                           |                      | 13 localhost/Topsis21/index.php?a=hasiltopsis&k=nilai_matriks_normalisasi |                            |                |                                |                | 图 12<br>☆                           | 65<br>₹ □ | Perbarui :       |
|------------------------------------------------------------------------------|----------------------|---------------------------------------------------------------------------|----------------------------|----------------|--------------------------------|----------------|-------------------------------------|-----------|------------------|
| ю<br><b>BAZNAS</b><br><b>UPATEN PESAWARA</b>                                 |                      |                                                                           |                            |                |                                |                |                                     |           | +3 Logout        |
| <b>Download Proposal</b><br><b>Input Kriteria</b><br><b>Input Alternatif</b> | <b>Nilai Matriks</b> | Alur Proses Perangkingan<br>Nilai Matriks Ternormalisasi                  | Nilai Bobot Ternormalisasi |                | Matriks Ideal Posistif/Negatif |                | Jarak Solusi Ideal Posistif/Negatif |           | Nilai Preferensi |
| <b>Input Nilai Matriks</b><br>Proses Perangkingan                            |                      | Nilai Matriks Ternormalisasi                                              | Kriteria                   |                |                                |                |                                     |           |                  |
|                                                                              |                      |                                                                           |                            |                |                                |                |                                     |           |                  |
| <b>Hasil Perangkingan</b>                                                    | <b>No</b>            | Nama                                                                      | C <sub>1</sub>             | C <sub>2</sub> | C3                             | C <sub>4</sub> | C <sub>5</sub>                      | C6        |                  |
|                                                                              | 1                    | <b>SATIMAN</b>                                                            | 0.213                      | 0.279          | 0.189                          | 0.241          | 0.143                               |           | 0.289            |
|                                                                              | $\overline{2}$       | <b>SIMAN</b>                                                              | 0.128                      | 0.139          | 0.236                          | 0.161          | 0.286                               |           | 0.173            |
|                                                                              | 3                    | <b>MUJIMAN</b>                                                            | 0.043                      | 0.279          | 0.236                          | 0.161          | 0.286                               |           | 0.231            |
|                                                                              | 4                    | <b>AMINUDDIN</b>                                                          | 0.213                      | 0.139          | 0.189                          | 0.241          | 0.215                               |           | 0.115            |
|                                                                              | 5                    | <b>GIONO</b>                                                              | 0.171                      | 0.139          | 0.236                          | 0.161          | 0.143                               |           | 0.058            |
|                                                                              | 6                    | <b>SUTIRAH</b>                                                            | 0.213                      | 0.279          | 0.094                          | 0.321          | 0.143                               |           | 0.231            |
|                                                                              | 7                    | <b>ABDUL</b>                                                              | 0.213                      | 0.139          | 0.189                          | 0.241          | 0.072                               |           | 0.231            |

**Gambar 4.17** Interface Halaman Proses Perangkingan Admin BAZNAS

| Topsis21 - Google Drive                                                      |                | $\times$   $\bullet$ POPUP BOX pada JAVASCRIPT - $\times$   $\mu$ localhost / 127.0.0.1 / baznas_pe: $\times$ |                                   | <b>B</b> TOPSIS |                                | $+$<br>$\times$                     |                |           | $\vee$     | O.               |
|------------------------------------------------------------------------------|----------------|----------------------------------------------------------------------------------------------------|-----------------------------------|-----------------|--------------------------------|-------------------------------------|----------------|-----------|------------|------------------|
| C<br>$\leftarrow$<br>$\rightarrow$                                           |                | 13 localhost/Topsis21/index.php?a=hasiltopsis&k=nilai_bobot_normalisasi                                       |                                   |                 |                                |                                     | 图片<br>☆        | $\bullet$ | 6th<br>■ ■ | Perbarui :       |
| . 85.<br><b>BAZNAS</b>                                                       |                |                                                                                                    |                                   |                 |                                |                                     |                |           |            | +3 Loqout        |
| <b>Download Proposal</b><br><b>Input Kriteria</b><br><b>Input Alternatif</b> | Nilai Matriks  | Alur Proses Perangkingan<br>Nilai Matriks Ternormalisasi                                                      | Nilai Bobot Ternormalisasi        |                 | Matriks Ideal Posistif/Negatif | Jarak Solusi Ideal Posistif/Negatif |                |           |            | Nilai Preferensi |
| <b>Input Nilai Matriks</b>                                                   |                | Nilai Bobot Ternormalisasi                                                                                    |                                   |                 |                                |                                     |                |           |            |                  |
| Proses Perangkingan                                                          | No             | Nama                                                                                                    | <b>Kriteria</b><br>C <sub>1</sub> | C <sub>2</sub>  | C3                             | C <sub>4</sub>                      | C <sub>5</sub> |           | C6         |                  |
| Hasil Perangkingan                                                           | -1             | <b>SATIMAN</b>                                                                                                | 1.067                             | 1.115           | 0.945                          | 1.205                               |                | 0.716     |            | 0.866            |
|                                                                              | $\overline{2}$ | <b>SIMAN</b>                                                                                                  | 0.64                              | 0.557           | 1.181                          | 0.803                               |                | 1.432     |            | 0.52             |
|                                                                              | 3              | <b>MUJIMAN</b>                                                                                                | 0.213                             | 1.115           | 1.181                          | 0.803                               |                | 1.432     |            | 0.693            |
|                                                                              | $\overline{4}$ | <b>AMINUDDIN</b>                                                                                              | 1.067                             | 0.557           | 0.945                          | 1.205                               |                | 1.074     |            | 0.346            |
|                                                                              | 5              | <b>GIONO</b>                                                                                                  | 0.854                             | 0.557           | 1.181                          | 0.803                               |                | 0.716     |            | 0.173            |
|                                                                              | 6              | <b>SUTIRAH</b>                                                                                                | 1.067                             | 1.115           | 0.472                          | 1,606                               |                | 0.716     |            | 0.693            |
|                                                                              | 7              | <b>ABDUL</b>                                                                                                  | 1.067                             | 0.557           | 0.945                          | 1.205                               |                | 0.358     |            | 0.693            |
|                                                                              | 8              | <b>HENDRI</b>                                                                                                 | 1.067                             | 1.115           | 0.236                          | 0.803                               |                | 1.432     |            | 0.866            |

**Gambar 4.18** Interface Halaman Proses Perangkingan Admin BAZNAS

| Topsis21 - Google Drive                           | $\times$                                                   | <b>D</b> POPUP BOX pada JAVASCRIPT - $\cdot \times$ $\cdot \cdot$ / $\cdot \cdot$ localhost / 127.0.0.1 / baznas_pe: $\times$ | <b>ERI</b> TOPSIS                |                                | ×                                  | $+$                                 |                            |                |         |              |                            | Ő.               |
|---------------------------------------------------|------------------------------------------------------------|----------------------------------------------------------------------------------------------------|----------------------------------|--------------------------------|------------------------------------|-------------------------------------|----------------------------|----------------|---------|--------------|----------------------------|------------------|
| С<br>$\odot$                                      | localhost/Topsis21/index.php?a=hasiltopsis&k=matriks_ideal |                                                                                                    |                                  |                                |                                    |                                     | Ō.<br>$\overrightarrow{P}$ |                |         | $\equiv$     | d.<br>$\Box$               | Perbarui         |
| <b>BAZNAS</b>                                     |                                                            |                                                                                                    |                                  |                                |                                    |                                     |                            |                |         |              |                            | + Logout         |
| <b>Download Proposal</b><br><b>Input Kriteria</b> |                                                            | Alur Proses Perangkingan                                                                                                    |                                  |                                |                                    |                                     |                            |                |         |              |                            |                  |
| <b>Input Alternatif</b>                           | <b>Nilai Matriks</b>                                       | Nilai Matriks Ternormalisasi                                                                                                  | Nilai Bobot Ternormalisasi       | Matriks Ideal Posistif/Negatif |                                    | Jarak Solusi Ideal Posistif/Negatif |                            |                |         |              |                            | Nilai Preferensi |
| <b>Input Nilai Matriks</b>                        | Matriks Ideal Positif (A <sup>+</sup> )                    |                                                                                                    |                                  |                                |                                    |                                     |                            |                |         |              |                            |                  |
| Proses Perangkingan                               |                                                            |                                                                                                    |                                  | Kriteria                       |                                    |                                     |                            |                |         |              |                            |                  |
| <b>Hasil Perangkingan</b>                         | <b>Status Rumah Yang</b><br><b>Ditempati</b>               | Rata-Rata Penghasilan Kepala<br>Rumah Tangga                                                                                  | Kondisi Bangunan<br>Rumah        | Jenis Lantai<br>Rumah          | Rumah Tangga                       | Jumlah Tanggungan Kepala            |                            |                |         | Rumah Tangga | Pendidikan Terakhir Kepala |                  |
|                                                   | $y_1$ <sup>+</sup>                                         | $y_2$ <sup>+</sup>                                                                                                    | $y_3$ <sup>+</sup>               | $y_4$ <sup>+</sup>             | $y_{5}$ <sup>+</sup>               |                                     |                            | $y_6*$         |         |              |                            |                  |
|                                                   | 1.067                                                      | 1.1148                                                                                                    | 1.1811                           | 2.008                          | 1.7903                             |                                     |                            |                | 0.1732  |              |                            |                  |
|                                                   | Matriks Ideal Negatif (A-)                                 |                                                                                                    |                                  |                                |                                    |                                     |                            |                |         |              |                            |                  |
|                                                   |                                                            |                                                                                                    |                                  | <b>Kriteria</b>                |                                    |                                     |                            |                |         |              |                            |                  |
|                                                   | <b>Status Rumah Yang</b><br>Ditempati                      | Rata-Rata Penghasilan Kepala<br>Rumah Tangga                                                                                  | Kondisi Bangunan<br><b>Rumah</b> | Jenis Lantai<br>Rumah          | Rumah Tangga                       | Jumlah Tanggungan Kepala            |                            |                |         | Rumah Tangga | Pendidikan Terakhir Kepala |                  |
|                                                   | $y_1$                                                      | $y_2$                                                                                                    | $y_3$                            | $y_4$                          | <b>y</b> <sub>5</sub> <sup>-</sup> |                                     |                            | y <sub>6</sub> |         |              |                            |                  |
|                                                   | والمحاملات                                                 | متحديث                                                                                                    | <b>Stationary</b>                | <b>State State</b>             | - ---                              |                                     |                            |                | بالمحام |              |                            |                  |

**Gambar 4.19** Interface Halaman Proses Perangkingan Admin BAZNAS

| Topsis21 - Google Drive                           | $\times$   D POPUP BOX pada JAVASCRIPT - $\times$   $\frac{1}{2}$ localhost / 127.0.0.1 / baznas_pe: $\times$ | <b>B3</b> TOPSIS<br>$\times$                                 | $+$ |                                     |           |            | $\checkmark$ | O                |  |
|---------------------------------------------------|----------------------------------------------------------------------------------------------------|--------------------------------------------------------------|-----|-------------------------------------|-----------|------------|--------------|------------------|--|
| C<br>$\rightarrow$<br>$\leftarrow$                | 10 localhost/Topsis21/index.php?a=hasiltopsis&k=jarak_solusi                                                  |                                                              |     | $\mathcal{Q}$<br>☆                  | $\bullet$ | $\equiv$ r | $\Box$       | d.<br>Perbarui   |  |
| <b>BAZNAS</b><br>ATEM DECAWADA                    |                                                                                                    |                                                              |     |                                     |           |            |              | +3 Logout        |  |
| <b>Download Proposal</b><br><b>Input Kriteria</b> | Alur Proses Perangkingan                                                                                      |                                                              |     |                                     |           |            |              |                  |  |
| <b>Input Alternatif</b>                           | Nilai Matriks Ternormalisasi<br><b>Nilai Matriks</b>                                                          | Nilai Bobot Ternormalisasi<br>Matriks Ideal Posistif/Negatif |     | Jarak Solusi Ideal Posistif/Negatif |           |            |              | Nilai Preferensi |  |
| <b>Input Nilai Matriks</b>                        | Jarak Solusi Ideal Positif (D <sup>+</sup> )                                                                  |                                                              |     |                                     |           |            |              |                  |  |
| Proses Perangkingan                               | <b>Nomor</b>                                                                                                  | Nama                                                         |     |                                     | $D^+$     |            |              |                  |  |
| <b>Hasil Perangkingan</b>                         | 1                                                                                                    | <b>SATIMAN</b>                                               |     | 1.528                               |           |            |              |                  |  |
|                                                   | $\overline{2}$                                                                                                | <b>SIMAN</b>                                                 |     | 1.4808                              |           |            |              |                  |  |
|                                                   | 3                                                                                                    | <b>MUJIMAN</b>                                               |     | 1.6057                              |           |            |              |                  |  |
|                                                   | 4                                                                                                    | <b>AMINUDDIN</b>                                             |     | 1.2468                              |           |            |              |                  |  |
|                                                   | 5                                                                                                    | <b>GIONO</b>                                                 |     | 1.721                               |           |            |              |                  |  |
|                                                   | 6                                                                                                    | <b>SUTIRAH</b>                                               |     | 1.4447                              |           |            |              |                  |  |
|                                                   | $\overline{7}$                                                                                                | <b>ABDUL</b>                                                 |     | 1.8256                              |           |            |              |                  |  |
|                                                   | 8                                                                                                    | <b>HENDRI</b>                                                |     | 1.7183                              |           |            |              |                  |  |
|                                                   | 9                                                                                                    | LAZISMU                                                      |     | 1.4784                              |           |            |              |                  |  |
|                                                   |                                                                                                    |                                                              |     |                                     |           |            |              |                  |  |

**Gambar 4.20** Interface Halaman Proses Perangkingan Admin BAZNAS

| $\leftarrow$ $\rightarrow$ $\mathbb{C}$ (i) localhost/Topsis21/index.php?a=hasiltopsis&k=jarak_solusi<br>Jarak Solusi Ideal Negatif (D <sup>-</sup> ) |                  | 12 ☆ ★ ヨ □ ●<br>Perbarui :         |
|----------------------------------------------------------------------------------------------------|------------------|------------------------------------|
| Nomor                                                                                                    | Nama             | D.                                 |
| 1                                                                                                    | <b>SATIMAN</b>   | 1.6442                             |
| $\overline{2}$                                                                                                    | <b>SIMAN</b>     | 1.6086                             |
| 3                                                                                                    | 1.7137           |                                    |
| $\overline{4}$                                                                                                    | <b>AMINUDDIN</b> | 1.6542                             |
| 5                                                                                                    | <b>GIONO</b>     | 1.4662                             |
| 6                                                                                                    | <b>SUTIRAH</b>   | 1.7588                             |
| $\overline{7}$                                                                                                    | <b>ABDUL</b>     | 1.4084                             |
| 8                                                                                                    | <b>HENDRI</b>    | 1.6561                             |
| 9                                                                                                    | LAZISMU          | 1.5509                             |
| 10                                                                                                    | <b>PRAYITNO</b>  | 1.5005                             |
| 11                                                                                                    | <b>ROHIM</b>     | 2.2016                             |
| 12                                                                                                    | <b>AHMAD</b>     | 1.6169                             |
| 13                                                                                                    | AMZAH            | 2.1361                             |
| 14                                                                                                    | <b>ARIPUDIN</b>  | 1.3932                             |
| 15                                                                                                    | <b>ILHAM</b>     | 1.5373                             |
| 16                                                                                                    | <b>MULYONO</b>   | $\overline{\phantom{a}}$<br>1.4461 |

**Gambar 4.21** Interface Halaman Proses Perangkingan Admin BAZNAS

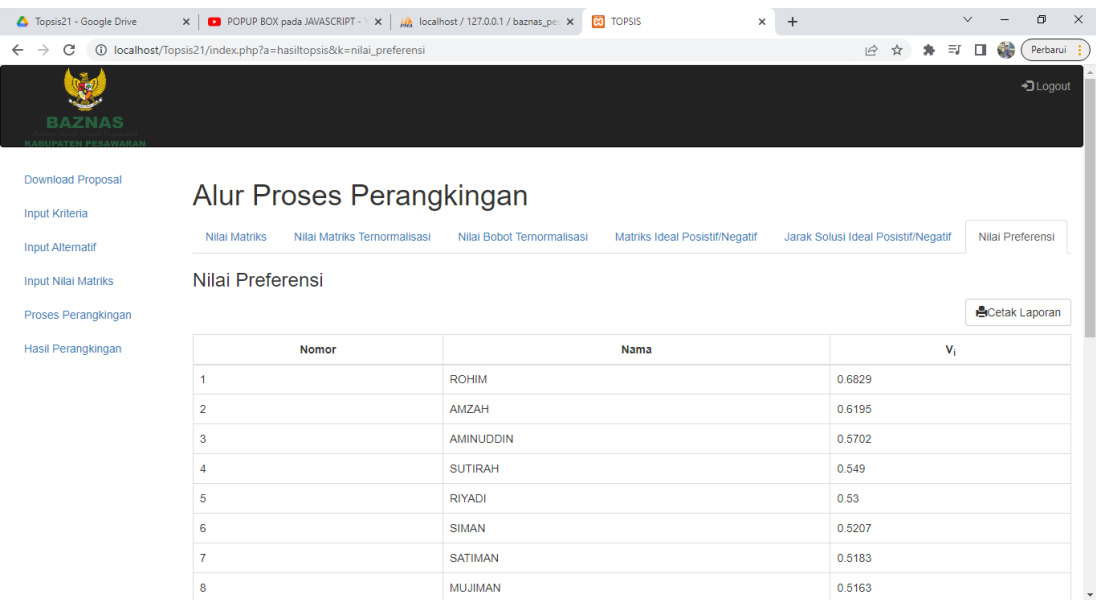

# **Gambar 4.22** Interface Halaman Proses Perangkingan Admin BAZNAS

h. Halaman Hasil Perangkingan

Halaman ini merupakan halaman Hasil Perangkingan. Berikut adalah tampilan halaman Hasil Perangkingan yaitu pada gambar 4.23 dan 4.24

| Topsis21 - Google Drive                                                                  |                |                                                   | $\times$   D POPUP BOX pada JAVASCRIPT - $\times$   $\frac{1}{2}$ localhost / 127.0.0.1 / baznas_pe: $\times$ | <b>B</b> TOPSIS | $\times$ | $+$                        |                      |            | $\checkmark$ |    | O             | $\times$     |
|------------------------------------------------------------------------------------------|----------------|---------------------------------------------------|----------------------------------------------------------------------------------------------------|-----------------|----------|----------------------------|----------------------|------------|--------------|----|---------------|--------------|
| 1 localhost/Topsis21/index.php?a=hasilperangkingan<br>C<br>$\rightarrow$<br>$\leftarrow$ |                |                                                   |                                                                                                    |                 |          |                            | $\overrightarrow{P}$ | ☆          | $\Box$<br>≡  | ¢. | Perbarui :    |              |
| <b>BAZNAS</b><br><b>PERMIT PREPER A SAFA PLACK IN</b>                                    |                |                                                   |                                                                                                    |                 |          |                            |                      |            |              |    | +3 Logout     |              |
| <b>Download Proposal</b><br><b>Input Kriteria</b>                                        |                | Laporan Penerima Zakat BERKAT                     |                                                                                                    |                 |          |                            |                      |            |              |    |               |              |
| <b>Input Alternatif</b>                                                                  |                |                                                   |                                                                                                    |                 |          |                            |                      |            |              |    | Cetak Laporan |              |
| <b>Input Nilai Matriks</b>                                                               | Keterangan:    |                                                   |                                                                                                    |                 |          |                            |                      |            |              |    |               |              |
| Proses Perangkingan                                                                      |                | Standar Nilai : > 0.50 (Memenuhi Penilaian)       |                                                                                                    |                 |          |                            |                      |            |              |    |               |              |
| <b>Hasil Perangkingan</b>                                                                |                | Standar Nilai : < 0.50 (Tidak Memenuhi Penilaian) |                                                                                                    |                 |          |                            |                      |            |              |    |               |              |
|                                                                                          | <b>Nomor</b>   | Nama                                              | Hasil Nilai Penghitungan                                                                                      |                 |          |                            |                      | Keterangan |              |    |               |              |
|                                                                                          |                |                                                   |                                                                                                    |                 |          |                            |                      |            |              |    |               |              |
|                                                                                          |                | <b>ROHIM</b>                                      | 0.6829                                                                                                    |                 |          | Standar Penilaian Memenuhi |                      |            |              |    |               |              |
|                                                                                          | $\overline{2}$ | AMZAH                                             | 0.6195                                                                                                    |                 |          | Standar Penilaian Memenuhi |                      |            |              |    |               |              |
|                                                                                          | 3              | <b>AMINUDDIN</b>                                  | 0.5702                                                                                                    |                 |          | Standar Penilaian Memenuhi |                      |            |              |    |               |              |
|                                                                                          | 4              | <b>SUTIRAH</b>                                    | 0.549                                                                                                    |                 |          | Standar Penilaian Memenuhi |                      |            |              |    |               |              |
|                                                                                          | 5              | <b>RIYADI</b>                                     | 0.53                                                                                                    |                 |          | Standar Penilaian Memenuhi |                      |            |              |    |               |              |
|                                                                                          | 6              | <b>SIMAN</b>                                      | 0.5207                                                                                                    |                 |          | Standar Penilaian Memenuhi |                      |            |              |    |               |              |
|                                                                                          | $\overline{7}$ | <b>SATIMAN</b>                                    | 0.5183                                                                                                    |                 |          | Standar Penilaian Memenuhi |                      |            |              |    |               | $\mathbf{v}$ |

**Gambar 4.23** Interface Halaman Hasil Perangkingan Admin BAZNAS

| Topsis21 - Google Drive |                  |                                                    | $\times$   D POPUP BOX pada JAVASCRIPT - $\times$   $\frac{1}{100}$ localhost / 127.0.0.1 / baznas_pe: $\times$<br><b>ER</b> TOPSIS | σ<br>$\ddot{}$<br>$\times$       |
|-------------------------|------------------|----------------------------------------------------|----------------------------------------------------------------------------------------------------|----------------------------------|
| C                       |                  | 1 localhost/Topsis21/index.php?a=hasilperangkingan |                                                                                                    | 2 ☆ ★ ヨ 口 (2)<br>Perbarui        |
|                         | 3                | <b>AMINUDDIN</b>                                   | 0.5702                                                                                                    | Standar Penilaian Memenuhi       |
|                         | 4                | <b>SUTIRAH</b>                                     | 0.549                                                                                                    | Standar Penilaian Memenuhi       |
|                         | 5                | <b>RIYADI</b>                                      | 0.53                                                                                                    | Standar Penilaian Memenuhi       |
|                         | 6                | <b>SIMAN</b>                                       | 0.5207                                                                                                    | Standar Penilaian Memenuhi       |
|                         | $\overline{7}$   | <b>SATIMAN</b>                                     | 0.5183                                                                                                    | Standar Penilaian Memenuhi       |
|                         | 8                | <b>MUJIMAN</b>                                     | 0.5163                                                                                                    | Standar Penilaian Memenuhi       |
|                         | 9                | LAZISMU                                            | 0.512                                                                                                    | Standar Penilaian Memenuhi       |
|                         | 10 <sup>10</sup> | <b>TAIB</b>                                        | 0.5052                                                                                                    | Standar Penilaian Memenuhi       |
|                         | 11               | <b>KURNIA</b>                                      | 0.4986                                                                                                    | Standar Penilaian Tidak Memenuhi |
|                         | 12               | <b>HENDRI</b>                                      | 0.4908                                                                                                    | Standar Penilaian Tidak Memenuhi |
|                         | 13               | <b>ANDI</b>                                        | 0.4907                                                                                                    | Standar Penilaian Tidak Memenuhi |
|                         | 14               | <b>PRAYITNO</b>                                    | 0.4661                                                                                                    | Standar Penilaian Tidak Memenuhi |
|                         | 15               | <b>GIONO</b>                                       | 0.46                                                                                                    | Standar Penilaian Tidak Memenuhi |
|                         | 16               | <b>PONIMIN</b>                                     | 0.4596                                                                                                    | Standar Penilaian Tidak Memenuhi |
|                         | 17               | <b>AHMAD</b>                                       | 0.4536                                                                                                    | Standar Penilaian Tidak Memenuhi |
|                         | 18               | <b>SUMADI</b>                                      | 0.4524                                                                                                    | Standar Penilaian Tidak Memenuhi |
|                         | 19               | <b>ILHAM</b>                                       | 0.4472                                                                                                    | Standar Penilaian Tidak Memenuhi |
|                         | 20               | <b>RINDA</b>                                       | 0.4402                                                                                                    | Standar Penilaian Tidak Memenuhi |

**Gambar 4.24** Interface Halaman Hasil Perangkingan Admin BAZNAS